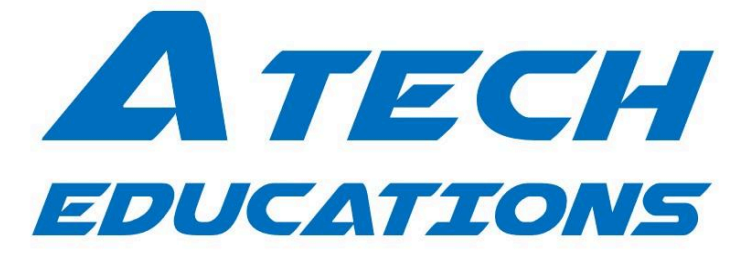

**Lecture Time: 1 Hour Daily Lecture | 1 Hour Practice Alternatively Lecture Days: Monday to Saturday | Saturday-Sunday | Only Sunday**

## **Syllabus & Practicals(Contact App)**

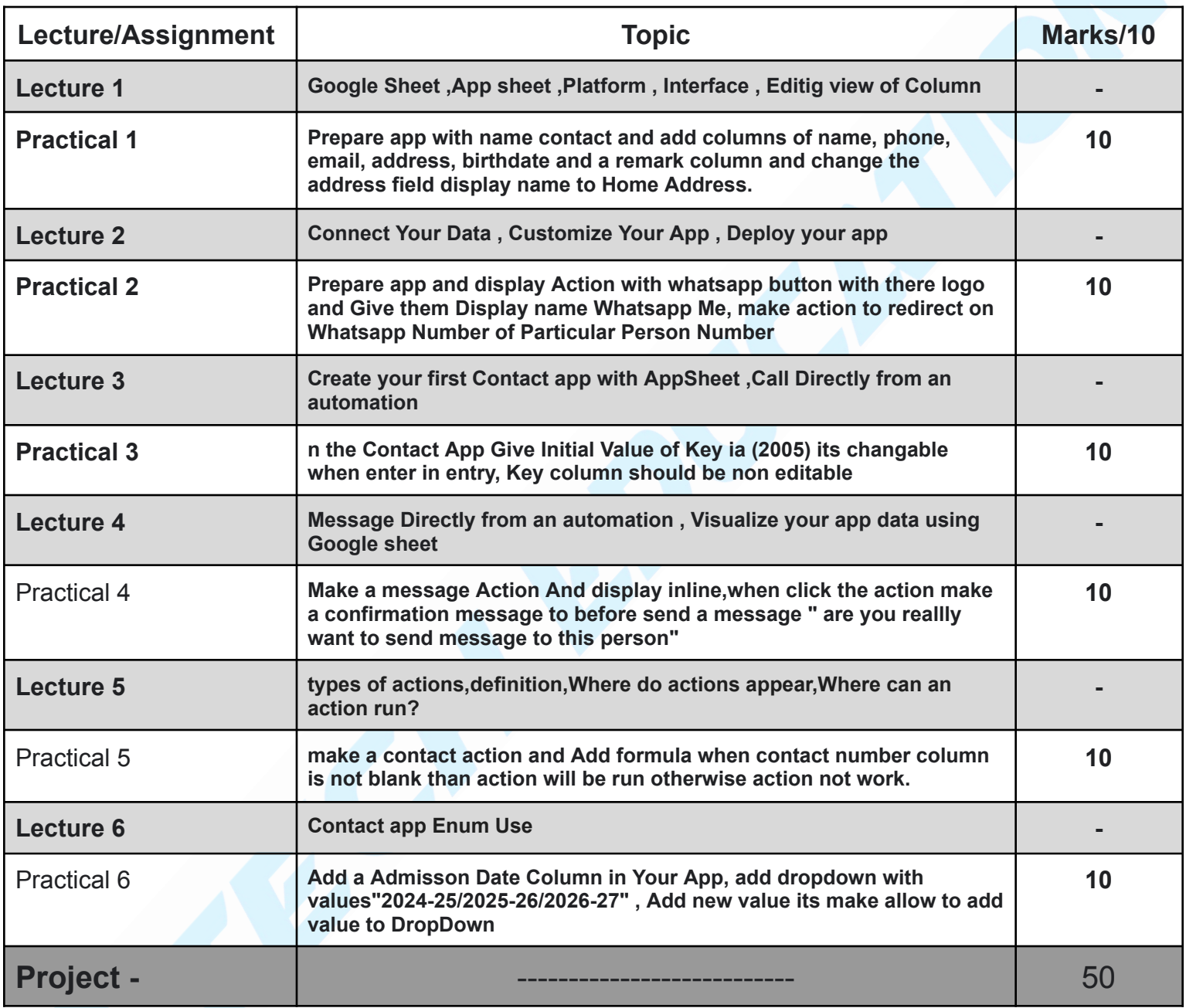

## **AppSheet Basic Course Fees - Rs.10,000 (Enroll Today- 879 369 3314)**